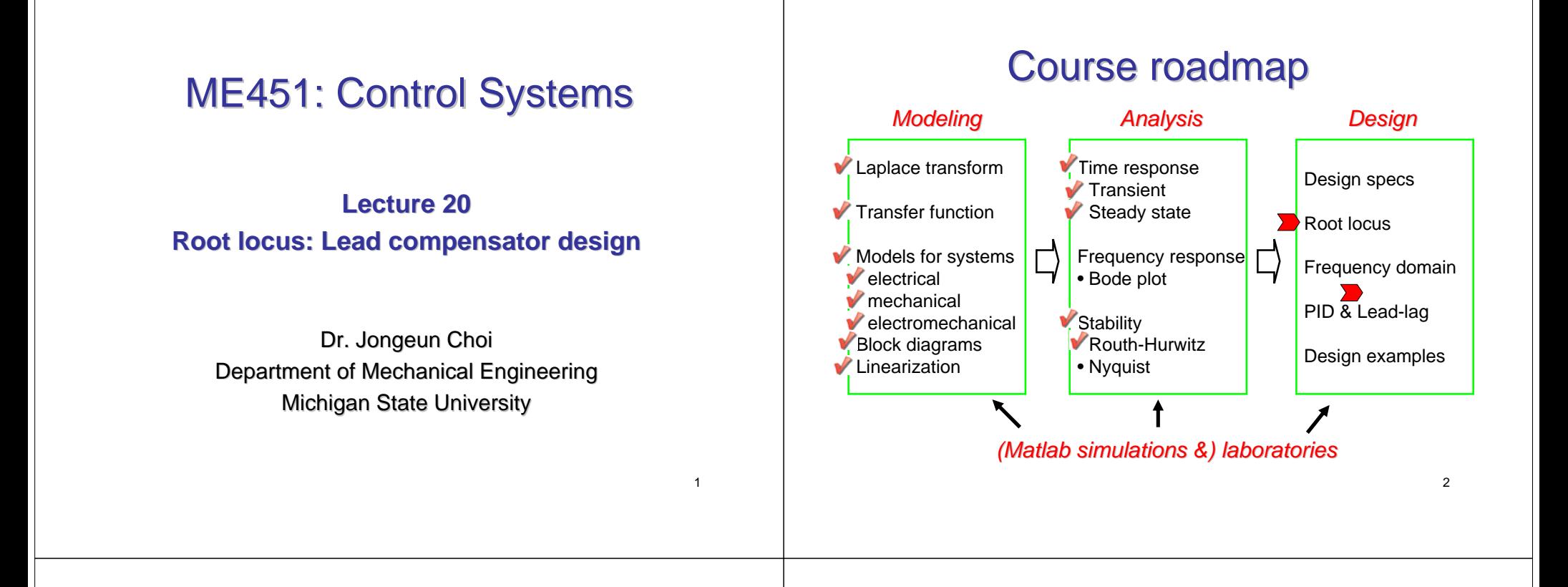

#### Closed-loop design by root locus

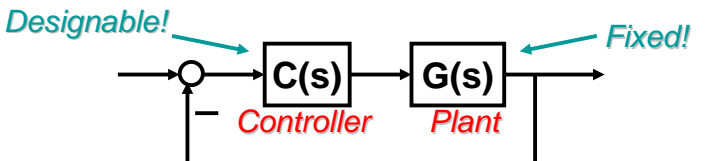

- **Place closed-loop poles at desired location Place closed-loop poles at desired location** 
	- **by tuning the gain C(s)=K.** (for time domain specs) (for time domain
- If root locus does not pass the desired location, then reshape the root locus
	- **•** by adding poles/zeros to  $C(s)$ . (How?)

*Compensation*

# General effect of addition of poles

- Pulling root locus to the RIGHT
	- Less stable
	- Slow down the settling

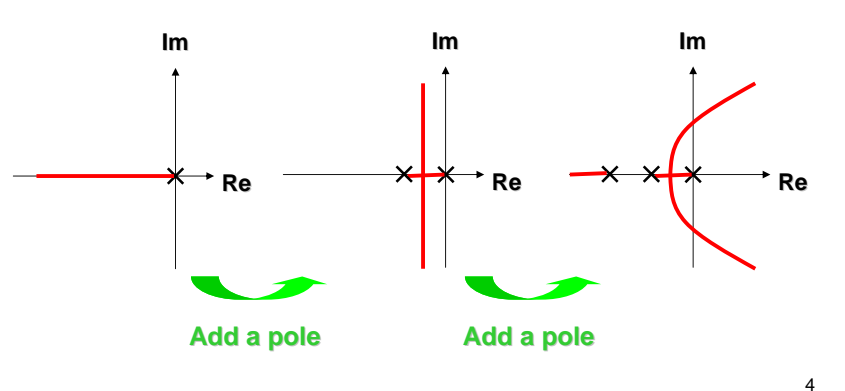

# General effect of addition of zeros

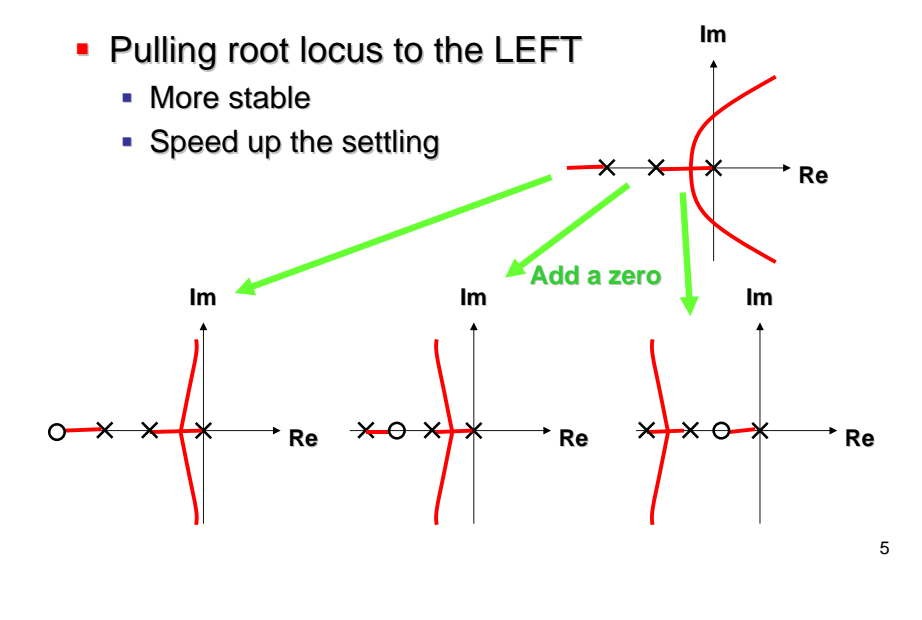

# Some remarks

- Adding only zero
	- often problematic because such controller amplifies the high-frequency noise.
- Adding only pole
	- often problematic because such controller generates a less stable system (by moving the closed-loop poles to the right).
- These facts can be explained by using *frequency response analysis frequency response analysis*.
- Add both zero and pole!

# Lead and lag compensators

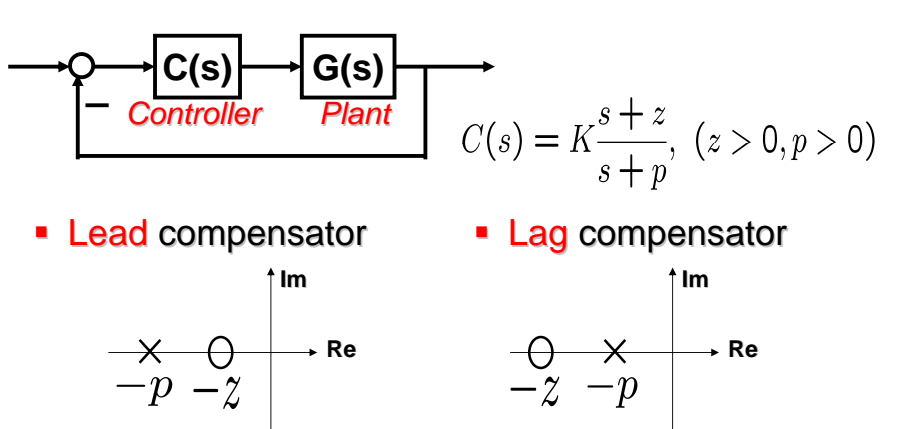

**Why these are called "lead" and "lag"? We will see that from frequency response in this class.** 

7

## Lead compensator

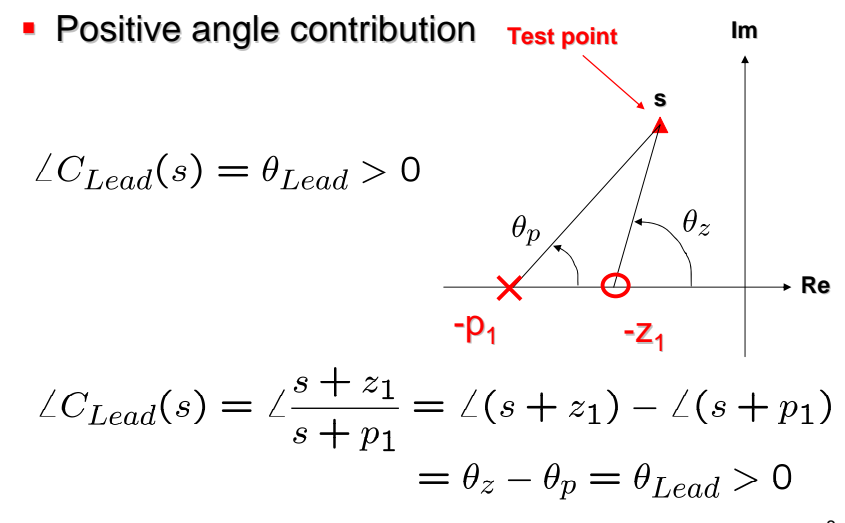

8

6

#### Lag compensator

**Regative angle contribution Test point Im s** $\angle C_{Laa}(s) = \theta_{Laa} < 0$  $\theta_n$  $\theta_z$ **Re**-z<sub>2</sub> 2 - P<sub>2</sub>  $\angle C_{Lag}(s) = \angle \frac{s + z_2}{s + p_2} = \angle (s + z_2) - \angle (s + p_2)$ <br>=  $\theta_z - \theta_p = \theta_{Lag} < 0$ 9

## Roles of lead and lag compensators

- **-** Lead compensator (Today)
- **Improve transient response** 
	- **Improve stability I**
- **-** Lag compensator (Next) • Reduce steady state error

$$
C_{Lag}(s) = K_2 \frac{s + z_2}{s + p_2}
$$

- **-** Lead-lag compensator (Next)
	- Take into account all the above issues.

$$
C_{LL}(s) = C_{lead}(s)C_{Lag}(s)
$$

10

#### **Radar tracking system**

11

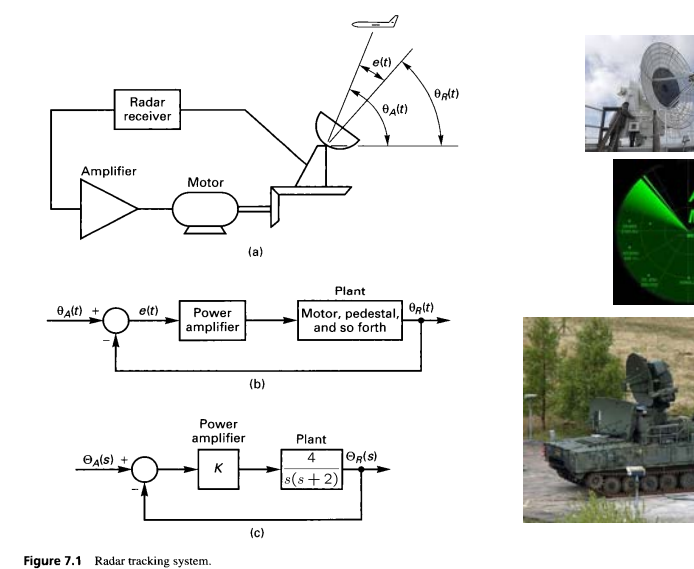

## Lead compensator design

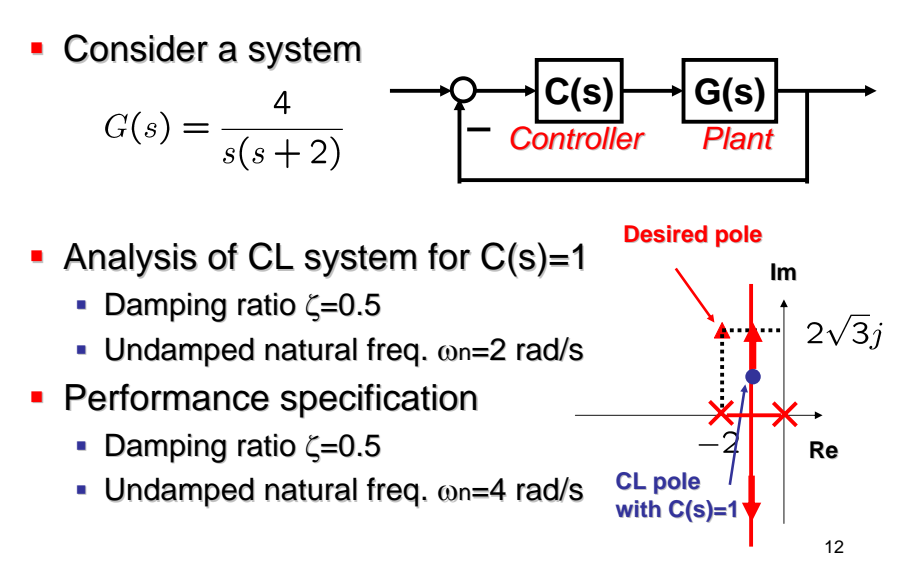

#### Angle and magnitude conditions (review) (review)

- A point s to be on root locus  $\leftrightarrow$  it satisfies
	- **Angle condition**

*Odd number number* $\angle L(s) = 180^{\circ} \times (2k+1), k = 0, \pm 1, \pm 2,...$ 

- For a point on root locus, gain K is obtained by
	- **Magnitude condition**

$$
|L(s)| = \frac{1}{K}
$$

13

# Lead compensator design (cont'd)

Evaluate  $G(s)$  at the desired pole.

$$
G(-2+2\sqrt{3}j) = \frac{4}{(-2+2\sqrt{3}j)2\sqrt{3}j} = \frac{-1}{3+\sqrt{3}j}
$$

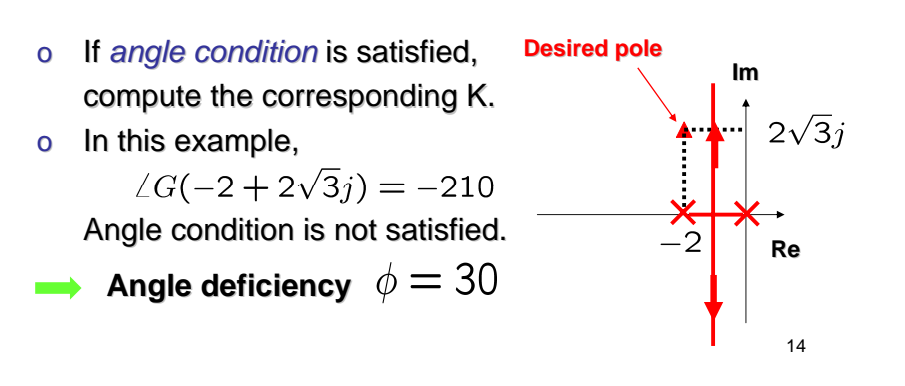

## Lead compensator design (cont'd)

To compensate angle deficiency, design a lead compensator  $C(s)$ 

$$
C(s) = K \frac{s+z}{s+p}
$$

satisfying **Desired pole Im** $\angle C(-2+2\sqrt{3}j)=30(=: \phi)$  $2\sqrt{3}i$  $\left(\longrightarrow \angle GC(-2+2\sqrt{3}j)=-180\right)$  $-2$ **Re***There are many ways to design such C(s)!* 

## Lead compensator

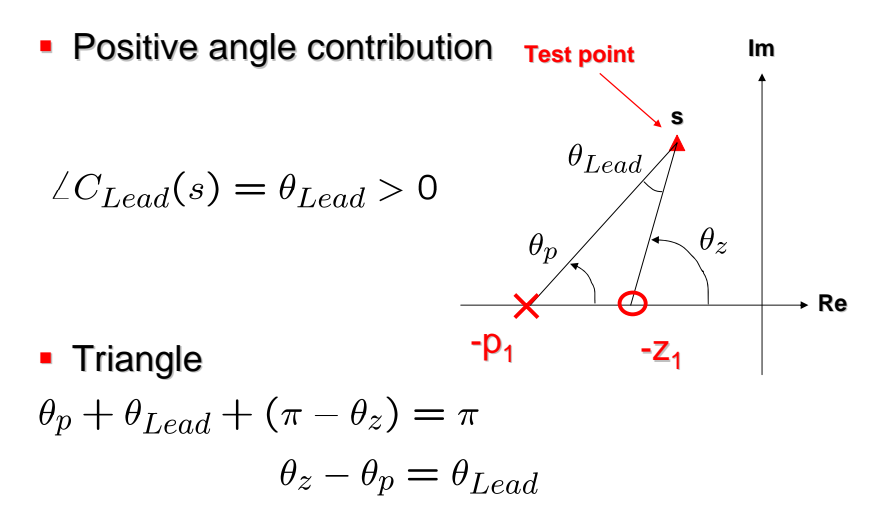

15

16

## How to select pole and zero?

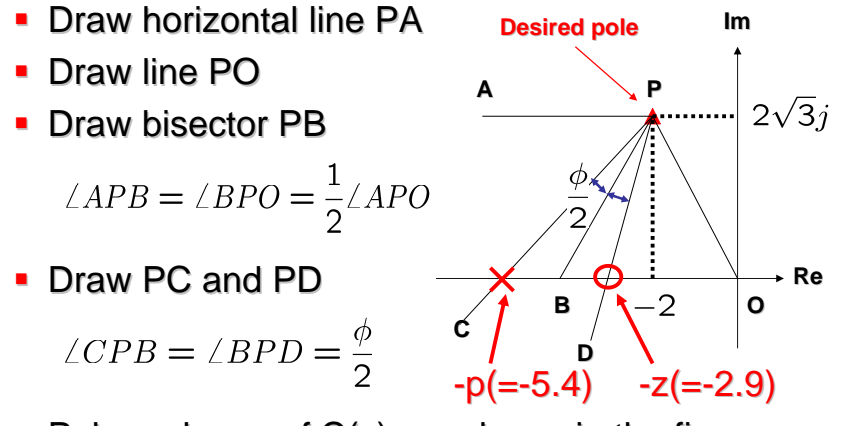

Pole and zero of C(s) are shown in the figure.

## Comparison of root locus

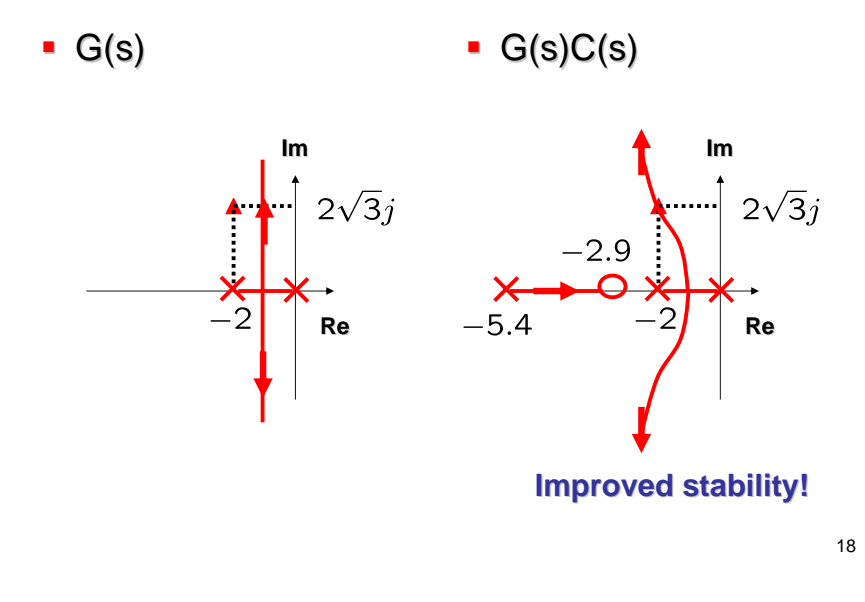

#### How to design the gain K?

**Lead compensator** 

$$
C(s) = K \frac{s+2.9}{s+5.4}
$$

• Open loop transfer function

$$
G(s)C(s) = K \frac{4(s+2.9)}{s(s+2)(s+5.4)}
$$

• Magnitude condition

$$
K\left|\frac{4(s+2.9)}{s(s+2)(s+5.4)}\right|_{s=-2+2\sqrt{3}j} = 1 \implies K = 4.675
$$

## Comparison of step responses

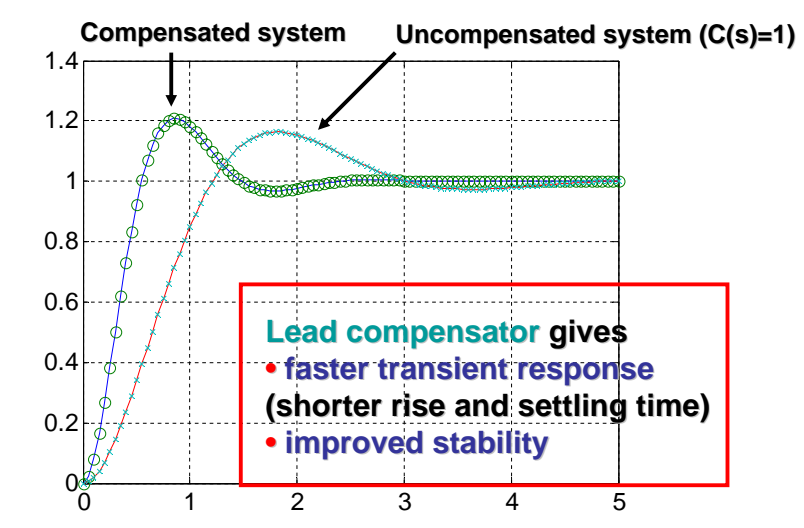

17

#### Error constants Error constants

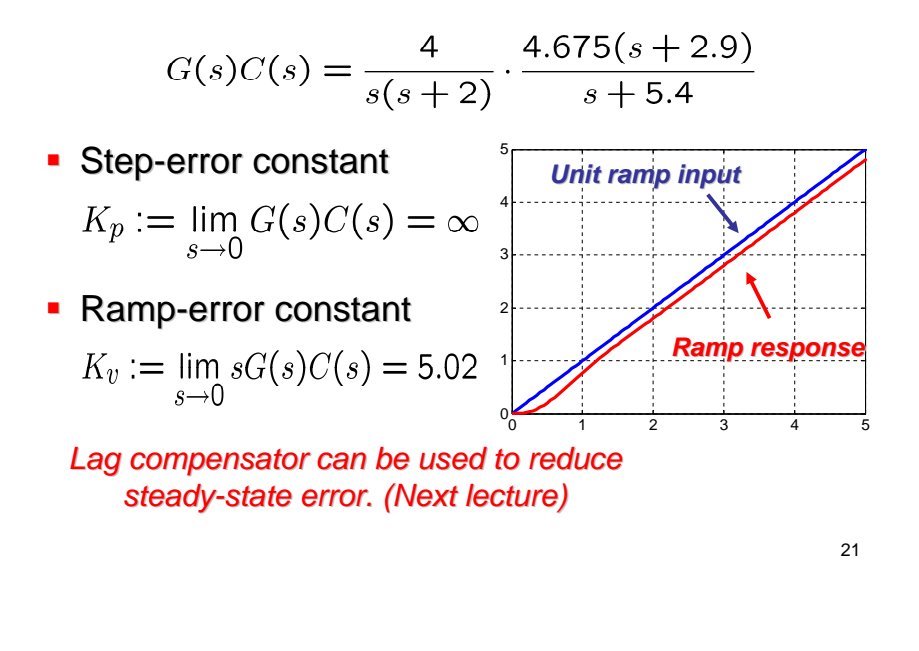

# Summary and exercises

- Controller design based on root locus
	- General effects of addition of pole and zero
	- Lead lag compensator realization with op amp
	- Lead compensator design
		- **Lead compensator improves stability and Lead compensator and transient response. transient response.**
- Next, lag & lead-lag compensator design